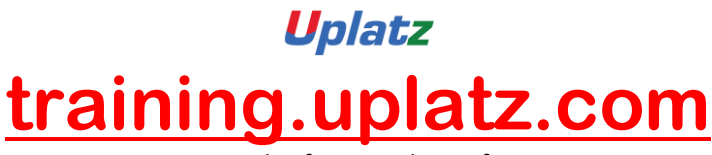

Training Provider for IT and Certification Courses

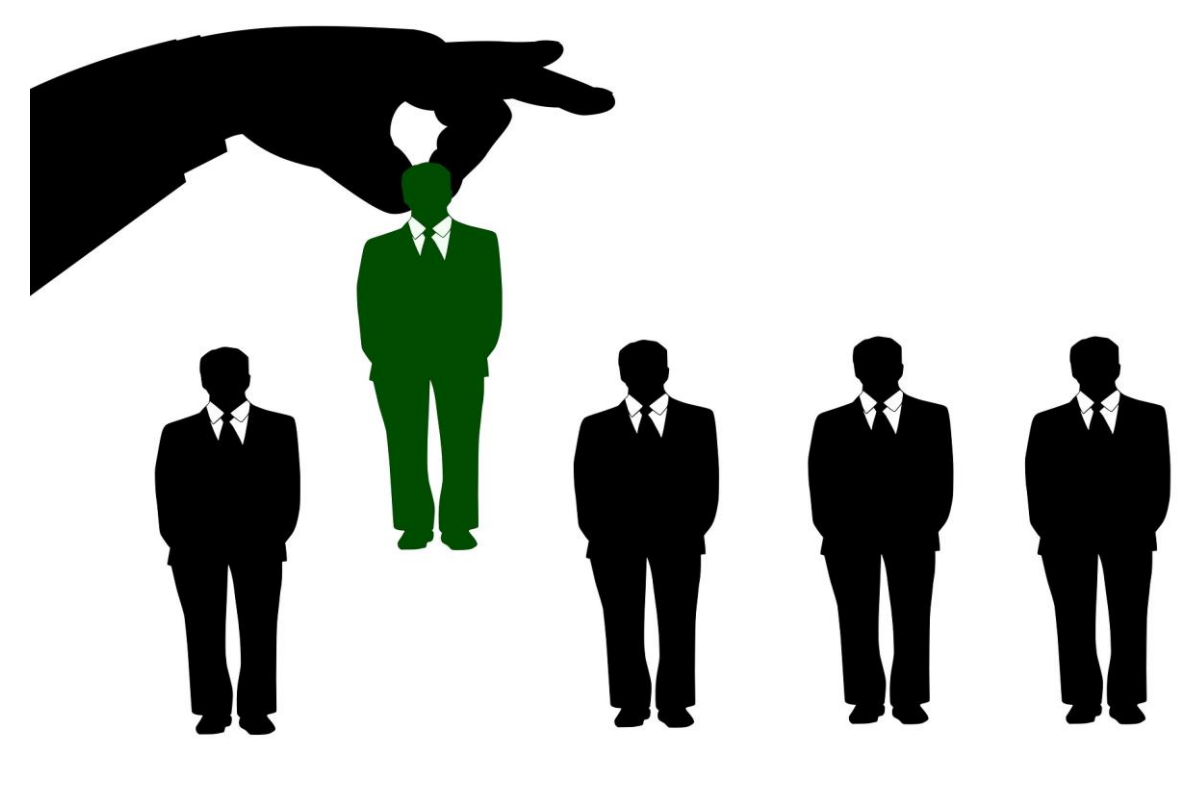

## **SAP SuccessFactors EC (End to End) – Course Syllabus**

- 1. Role Based Permissions
	- Create a Permission Group
	- Create Permission Role
	- Determine Administrator Access
- 2. Maintaining Employee Foundation Data
	- Add a New Business Unit
	- Add a New Department
	- Add a New Location
	- Import Organization FO Records
- 3. Maintaining Employees in the system from front end and Via Bulk Upload
	- Add a New Employee
	- Add New Employees via Import
- 4. Maintain Termination activity
	- Setup a Mass Change
	- Terminate Employee and Redistribute Remaining Direct Reports
- 5. Employee Central Transactions
	- Approve a Pending Change Request
	- Create a Dynamic Group
	- Create an Event Reason
	- Customize Role Based Permissions for Employee Self Service
	- Edit a Workflow
	- Standard Hours Change Through HR Edit
	- Transfer Employee to New Business Unit using Manager Self Service
- 6. Configure the MDF Structures
	- Configure the MDF Structures

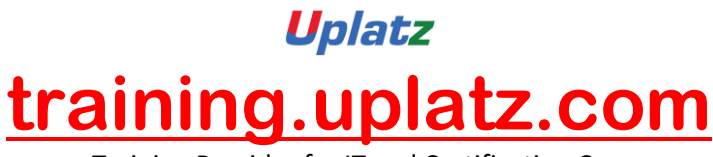

Training Provider for IT and Certification Courses

- 7. Business Rules
	- Create a Configurable Rule for Use in Existing EC Objects
	- Create a Warning Message Rule Logic
	- Create an Object for Employee Assets
- 8. Position Management
	- Create a New Position
- 9. Company Structure Overview
	- Set Up a Company Structure Overview
- 10. Reports
	- Create a Table Report